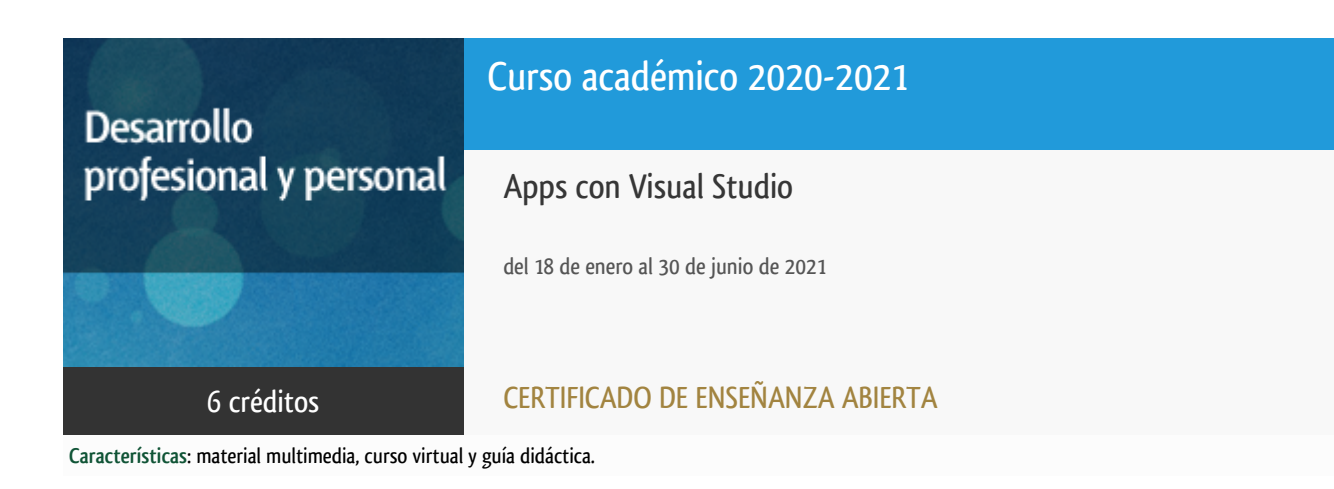

Departamento Ingeniería del Softw. y Sist. Informáticos

E.t.s. de Ingeniería Informática

# PROGRAMA DE DESARROLLO PROFESIONAL Y PERSONAL Curso 2020/2021

El Programa de Desarrollo Profesional y Personal acoge cursos que dan derecho a la obtención de un Título Propio por la UNED. Cada curso se impartirá en una de las siguientes categorías: Experto Profesional, Enseñanza Abierta, Actualización Profesional (\*) y atienden una demanda de formación en respuesta a las necesidades e intereses del mundo del trabajo. Sus cursos estarán promovidos por la UNED o entidades sociales y económicas que busquen el apoyo académico de la Universidad para la mejor calidad de sus acciones de formación y promoción de sus colectivos laborales y profesionales.

Requisitos de acceso: no hay requisitos mínimos de acceso, salvo los específicos de cada curso establecidos por su director.

(\*) En los cursos que se ofertan en Enseñanza Abierta que en su denominación contengan la especificación de (ACTUALIZACIÓN PROFESIONAL), la superación del curso se acreditará mediante un "Certificado de Actualización Profesional" (Reunión del Consejo de Gobierno de la UNED, celebrada el día dieciséis de diciembre de dos mil catorce, por la que se aprueba la implantación de cursos para cubrir la formación profesional y empresarial con la denominación de Certificado de Actualización Profesional).

# Destinatarios

El curso se orienta a alumnos que dispongan de conocimientos básicos de programación y entornos de programación en algún lenguaje de programación de alto nivel.

# 1. Objetivos

Introducir el uso de Visual Studio para el desarrollo de aplicaciones multiplataforma (UWP: Universal Windows Platform, iOS y Android). El enfoque del curso está dirigido tanto a usuarios de Visual Studio del entorno de desarrollo general de aplicaciones

## 2. Contenidos

### MÓDULO1. DESARROLLO MULTIPLATAFORMA

Tema1. Introducción al desarrollo multiplataforma: Dispositivosmóviles.Introducción a Visual Studio. Introducción al desarrollomultiplataforma.Aplicaciones nativas e híbridas. UWP: Universal WindowsPlatform. Otrosentornos dedesarrollo: Windows App Studio, Visual Studio Code, Xamarin StudioCommunityMicrosoft Touch Development.

Tema2. Introducción a Xamarin: Conceptos básicos. Arquitectura Xamarin.Compilacióne implementación con Xamarin en Visual Studio. ALM: ApplicationLifecycleManagement,Xamarin.

Tema3. Introducción al Desarrollo móvil multiplataforma con C++en Visual Studio.Instalación y cargas de trabajo. Tipos de proyecto.Aplicación C++ nativaAndroid. OpenGL ES. Importación desde Xcode.

#### MODULO2. DESARROLLO XAMARIN.FORMS

Tema4. Desarrollo Xamarin.Forms. Creación de Aplicaciones. Introducción aXamarin.Androidy Xamarin.iOS. Creación de la interfaz con XAML. Diseñospersonalizados. Uso deestilos y recursos compartidos. Preparar para publicar laaplicación. Consumode servicios REST. Datos locales con SQLite. Aplicaciones depila y pestaña(NavigationPage y TabbedPage).

Tema5. Xamarin:programación de características avanzadas. Modelos de diseñomultiplataforma.Separación de la interfaz y los datos. Colecciones y ListViews.Diseño MVVM.MasterDetailPage. Controles personalizados. Efectos enXamarin.Forms.

#### MODULO3. XAMARIN.ANDROID

Tema6. Xamarin.Android. Introducción. Fundamentos de lasaplicaciones. Interfaz deusuario: Android designer. Xamarin.Essentials. Azurey Xamarin.Android.Despliegue y pruebas.

#### MODULO4. XAMARIN.IOS

Tema7. Xamarin.iOS. Introducción. Fundamentos de lasaplicaciones. Interfaz deusuario: iOS designer. Xamarin.Essentials. Azure yXamarin.iOS. Despliegue ypruebas.

#### MODULO5. DESDE EL CÓDIGO A LOS STORES

Tema8. Ejecución en entornos reales. Ejecución en dispositivosAndroid. Publicaciónde apps en Android. Ejecución

en dispositivos iOS. Publicaciónen Apple.

Tema9. Pruebas de apps con Xamarin UITest. Introducción. Desarrollode pruebas. IAppy AppQuery.

Tema10. VisualStudio AppCenter. Introducción. Configuración.Prueba de la aplicaciónen Test Cloud. Analytics y reportes.

# 3. Metodología y actividades

Los contenidos propuestos serán introducidos a lo largo del curso mediante:

- Material de estudio diverso. Guías y tutoriales sobre los distintos puntos planteados en el curso.
- Esquemas y presentaciones diversas de los temas del curso.

- Enlaces a recursos externos seleccionados por el equipo docente y considerados como relevantes para complementar el aprendizaje.

- Ejercicios guiados.

El curso se realizará con apoyo en línea en el espacio virtual.

## 4. Nivel del curso

Medio

# 5. Duración y dedicación

Duración: del 18 de enero de 2021 al miércoles 30 de junio de 2021.

Dedicación: 150 horas.

# 6. Equipo docente

### Director/a

Director - UNED

ABAD CARDIEL, ISMAEL

### Colaboradores UNED

Colaborador - UNED

# 7. Material didáctico para el seguimiento del curso

### 7.1 Material disponible en la plataforma virtual

El Equipo Docente proporcionará y recomendará el material didáctico necesario al comienzo del curso.

Todo el material estará disponible en el entorno electrónico del curso accesible mediante Internet. Además, en este espacio virtual podrá encontrar la guía didáctica con el cronograma o plan de trabajo recomendado por el Equipo Docente, el calendario de actividades, las diferentes versiones de Visual Studio que se pueden utilizar para el seguimiento del curso, acceso a los foros y soporte on line.

El alumno **NO** tendrá que comprar ningún material adicional.

Entre el material que se debe emplear se incluye:

- Entorno Visual Studio distribuido bajo licencia DevOps for Learning Tools.
- Módulo 1: Desarrollo multiplataforma en Visual Studio.
- Módulo 2: Xamarin.Forms en Visual Studio.
- Módulo 3. Xamarin.Android en Visual Studio.
- Módulo 4. Xamarin.iOS en Visual Studio.
- Módulo 5. Desde el código a los stores.
- Cuadernillos con las Pruebas de Evaluación a Distancia (PED) de cada una de las unidades.
- Guía Didáctica del curso.

## 8. Atención al estudiante

Las consultas pueden realizarse por correo, enviando las cuestiones al profesorado responsable del curso. Así mismo, también está prevista tutorización de consultas telefónicas o con presencia de los alumnos en los locales del Departamento de Ingeniería de Software y Sistemas Informáticos en la Sede Central de la UNED.

Está previsto como jornada de guardia para recibir consultas telefónicas o presenciales, los jueves de 10 a 14 horas.

El teléfono de atención es: 91.398.8654.

Dirección postal:

UNED - E.T.S.I. Informática

Dpto. Ingeniería de Software y Sistemas Informáticos Despacho 2.21

C/Juan del Rosal 16 - 28040 MADRID

Correo electrónico de atención: appsvisual@issi.uned.es

# 9. Criterios de evaluación y calificación

La evaluación final se basará en las soluciones enviadas por el alumno de las "pruebas de evaluación a distancia" (al menos serán necesarias la realización correcta de dos de las tres pruebas).

También se valorará, y siempre de forma positiva, la dedicación al curso demostrada a lo largo de todo el período lectivo a través de las tutorías.

La entrega de los ejercicios prácticos voluntarios se considerará favorablemente a la hora de calificar al alumno.

# 10. Precio público del curso

Precio público de matrícula: 180,00 €.

## 11. Descuentos

### 11.1 Ayudas al estudio y descuentos

Se puede encontrar información general sobre ayudas al estudio y descuentos en [este enlace.](http://portal.uned.es/portal/page?_pageid=93,38000578,93_38000579&_dad=portal&_schema=PORTAL)

Debe hacer la solicitud de matrícula marcando la opción correspondiente, y posteriormente enviar la documentación al correo: [ea@adm.uned.es.](mailto:ea@adm.uned.es)

# 12. Matriculación

Del 7 de septiembre de 2020 al 31 de enero de 2021.

Atención administrativa:

Cursos de Certificado de Enseñanza Abierta

**ea@adm.uned.es**

Tf. 91 398 7711 / 7530

C/ Juan del Rosal, 14 - 1ª planta

28040 Madrid

# 13. Responsable administrativo

Negociado de Enseñanza Abierta.